Department of Information and Computing Sciences Utrecht University

# INFOB3TC – Solutions for Exam 1

## Johan Jeuring

Wednesday, 21 December 2016, 11:00–13:00

Please keep in mind that there are often many possible solutions and that these example solutions may contain mistakes.

## Multiple-choice questions

In this series of 10 multiple-choice question, you get:

- 5 points for each correct answer,
- 1 point if you do not answer the question,
- and 0 points for a wrong answer.

Answer these questions with *one of* a, b, c, or d. Sometimes multiple answers are correct, and then you need to give the *best* answer.

**1** (5 points)**.** A grammar has the following productions:

 $T \rightarrow y | xTx | TxyxT$ 

Which of the following sequences is a sentence in the language of *T*?

- a) yxyxxxyxx
- b) xxxyyyxxx
- c) yxyxyxyx
- d) yxyxxxxxyxy

*Solution* 1. a). The number of y's has to be odd, and there is always an x beside a y. ◦

**2** (5 points)**.** A grammar has the following productions:

 $T \rightarrow \epsilon | T \mathbf{x} | \mathbf{x} T \mathbf{y}$ 

If we add a single production to this grammar, we can derive the sentence xxyyxxyy. Which of the following productions do we have to add?

- a)  $T \rightarrow xTyy$
- b)  $T \rightarrow yyTxx$
- c)  $T \rightarrow TT$
- d) All of the above answers are correct.

*Solution* 2*.* d).

#### Marking

 $\circ$ 

•

**3** (5 points)**.** You want to write a parser using the standard parser combinator approach for the following grammar:

 $S \rightarrow Ra | Sa | z$  $R \rightarrow bR \mid bS$ 

Before you construct the parser, you first transform the grammar by:

a) Removing left-recursion obtaining

$$
S \rightarrow (Ra)Z? | zZ?
$$
  
\n
$$
Z \rightarrow aZ?
$$
  
\n
$$
R \rightarrow bR | bS
$$

b) Left-factoring obtaining

 $S \rightarrow Ra | Sa | z$  $R \rightarrow bT$  $T \rightarrow R | S$ 

c) Left-factoring, inlining, and removing unused productions obtaining

 $S \rightarrow bTa | Sa | z$  $T \rightarrow bT | S$ 

d) Removing left-recursion, left-factoring, introducing  $+/*,$  inlining, and removing unused productions obtaining

•

•

•

$$
S \rightarrow bTa^{+} | za^{*}
$$

$$
T \rightarrow bT | S
$$

*Solution* 3*.* d). ◦

**4** (5 points)**.** Suppose we have a parser *pExpr* :: *Parser Char Expr*, where the datatype *Expr* has a constructor *Let Identifier Expr Expr*. What is the type of the following parser combinator?

$$
pDecl = Let `$ token "let"`\n`<>> identifier\n<>> public"\n<>> pExpr\n<>> pExpr\n<>> pExpr`
$$

- a) *Parser Char* (*Identifier*  $\rightarrow$  *Expr*  $\rightarrow$  *Expr*)
- **b**) *Parser Char* ((*Identifier*, *Expr*, *Expr*)  $\rightarrow$  *Expr*)
- c) *Parser Char* (*String*  $\rightarrow$  *Identifier*  $\rightarrow$  *Char*  $\rightarrow$  *Expr*  $\rightarrow$  *Expr*  $\rightarrow$  *Expr*)
- d) *Parser Char Expr*

*Solution* 4*.* d). ◦

**5** (5 points)**.** The parser *sepBy p sep* parses one or more occurrences of *p* (for example, a parser for integers), separated by *sep* (for example, a parser for a comma).

 $sepBy :: Parser Char a \rightarrow Parser Char b \rightarrow Parser Char [a]$ 

Which of the below definitions is the correct implementation of *sepBy*?

- a)  $\text{sepBy } p \text{ sep} = (:) \langle \$ \rangle p \langle \text{key both } ( \lambda x y \rightarrow y ) \langle \text{key step } \text{ sep} \rangle \langle \text{step By } p \text{ sep} \rangle )$
- b)  $sepBy \, p \, sep = (\cdot) \, <\,>\!\!\!\! s > p \, <\!\!\!\! \ast > many_1 \, ((\lambda x \, y \rightarrow y) \, <\!\!\!\!\! s > sep \, <\!\!\!\! \ast > p)$
- c)  $\text{sepBy } p \text{ sep} = (:) \langle \$ \rangle p \langle \text{key } \rangle \text{ sep} \langle \text{key } p \text{ sep} \langle \text{key } p \rangle$
- d)  $\text{sepBy } p \text{ sep} = (:) \langle \frac{4}{3} \rangle p \langle \frac{4}{3} \rangle \text{ option } ((\lambda x \vee y \rightarrow y) \langle \frac{4}{3} \rangle \text{ sep} \langle \frac{4}{3} \rangle p)$

#### *Solution* 5*.* a). ◦

An AVL tree is a classical data structure, designed in 1962 by Georgy Adelson-Velsky and Evgenii Landis. In an AVL tree, the heights of the two child subtrees of any node differ by at most one; if at any time they differ by more than one, rebalancing is done to restore this property. The datatype *AVL* is defined as follows in the module *Data*.*Tree*.*AVL*.

**data**  $AVL e = E$  — Empty Tree  $| N (AVL e) e (AVL e)$ — right height = left height + 1 | *Z* (*AVL e*) *e* (*AVL e*)— right height = left height |  $P (AVL e) e (AVL e)$  — left height = right height + 1

**6** (5 points)**.** What is the algebra type for the datatype *AVL*?

- a) **type**  $AVLAlg \, e \, r = (r, r \rightarrow e \rightarrow r, r \rightarrow e \rightarrow r, r \rightarrow e \rightarrow r)$
- b) **type**  $AVLAlg \ r = (r, r \rightarrow r \rightarrow r \rightarrow r, r \rightarrow r \rightarrow r \rightarrow r, r \rightarrow r \rightarrow r \rightarrow r)$

c) type 
$$
\text{AVLAlg } e \, r = (r, r \to e \to r \to r, r \to e \to r \to r, r \to e \to r \to r)
$$

d) **type**  $AVLAlg$   $r = (r, r \rightarrow r \rightarrow r, r \rightarrow r \rightarrow r, r \rightarrow r \rightarrow r)$ 

*Solution* 6*.* c). ◦

**7** (5 points)**.** How do you define the function *foldAVL*, the standard *fold* on the datatype *AVL*?

a) *foldAVL*  $(e, n, z, p) =$  *fold* where *fold*  $E = e$ *fold*  $(N \mid m \mid r) = n$  (*fold l*) (*fold m*) (*fold r*) *fold* (*Z l m r*) = *z* (*fold l*) (*fold m*) (*fold r*) *fold*  $(P \mid m \mid r) = p$  (*fold l*) (*fold m*) (*fold r*)

b) *foldAVL*  $(e, n, z, p) =$  *fold* **where** *fold*  $E = e$ *fold* (*N l m r*) = *n l m r fold* (*Z l m r*) = *z l m r fold*  $(P \mid m \mid r) = p \mid m \mid r$ 

c) *foldAVL*  $(e, n, z, p) =$  *fold* where *fold*  $E = e$ *fold*  $(N l m r) = n$  (*fold l*) *m* (*fold r*) *fold*  $(Z \, l \, m \, r) = z$  (*fold l*)  $m$  (*fold r*) *fold*  $(P \mid m \mid r) = p$  (*fold l*)  $m$  (*fold r*)

d) *foldAVL*  $(e, n, z, p) =$ *fold* where *fold*  $E = e$ *fold*  $(N l m r) = n l$  (*fold m*) *r fold* (*Z l m r*) = *z l* (*fold m*) *r*  $f$ *old*  $(P l m r) = p l$   $(f$ *old*  $m) r$ 

*Solution* 7*.* c). ◦

**8** (5 points)**.** The height of an *AVL* tree is an essential concept in *AVL* trees. How do you define the function *heightAVL* as a *foldAVL*?

\n- a) height
$$
AVL = \text{fold}AVL (e, n, z, p)
$$
 where  $e = 0$ \n $n \, l \, m \, r = 1 + \text{height} AVL \, r$ \n $z \, l \, m \, r = 1 + \text{height} AVL \, r$ \n $p \, l \, m \, r = 1 + \text{height} AVL \, l$ \n
\n- b) height $AVL = \text{fold} AVL (e, n, z, p)$  where  $e = 0$ \n $n \, l \, m \, r = 1 + \text{max} \, (\text{height} AVL \, l) \, (\text{height} AVL \, r)$ \n $z \, l \, m \, r = 1 + \text{max} \, (\text{height} AVL \, l) \, (\text{height} AVL \, r)$ \n $p \, l \, m \, r = 1 + \text{max} \, (\text{height} AVL \, l) \, (\text{height} AVL \, r)$ \n
\n- c) height $AVL = \text{fold} AVL (e, n, z, p)$  where
\n

 $e = 0$ *n*  $l$  *m*  $r = 1 + r$ *z l m r* = 1 + *r p*  $l$  *m*  $r = 1 + l$ 

d) *heightAVL* =  $foldAVL$  (*e*, *n*, *z*, *p*) **where**  $e = 0$ *n l m r* = 1 + *foldAVL*  $(e, n, z, p)$  *r z*  $l$  *m*  $r = 1 + \text{fold}AVL$  (*e*, *n*, *z*, *p*) *r*  $p \, l \, m \, r = 1 + \text{fold} A V L \, (e, n, z, p) \, l$ 

*Solution* 8*.* c). ◦

•

**9** (5 points)**.** Suppose we have an *AVL*-tree with integers, and an environment that maps integers to strings. We want to replace the integers in the *AVL*-tree by their corresponding strings in the environment. You can use the function *lookup* :: *Env*  $\rightarrow$  *Int*  $\rightarrow$  *String* to look up strings in the environment. Define the function

 $replace :: AVL Int \rightarrow Env \rightarrow AVL String$ 

that replaces all integers in an *AVL*-tree by the strings to which they are bound in the environment.

- a) *replace env* = *foldAVL*  $(e, n, z, p)$  **where**  $e = E$  $n = \lambda l$  *m*  $r \rightarrow N l$  (*lookup env m*) *r*  $z = \lambda l$  *m*  $r \rightarrow Z$  *l* (*lookup env m*) *r*  $p = \lambda l$  *m*  $r \rightarrow P$  *l* (*lookup env m*) *r*
- b) *replace* =  $\text{fold}$ *AVL*  $(e, n, z, p)$  **where**  $e = \lambda env \rightarrow E$  $n = \lambda$ *env* l *m*  $r \rightarrow N$  (l *env*) (*lookup env m*) (*r env*)  $z = \lambda$ *env* l *m*  $r \rightarrow Z$  (*l env*) (*lookup env m*) (*r env*)  $p = \lambda$ *env* l *m*  $r \rightarrow P$  (*l env*) (*lookup env m*) (*r env*)
- c) *replace* = *foldAVL*  $(e, n, z, p)$  **where**  $e = \lambda env \rightarrow E$  $n = \lambda l$  *m r env*  $\rightarrow$  *N* (*l env*) (*lookup env m*) (*r env*)  $z = \lambda l$  *m r env*  $\rightarrow$  *Z* (*l env*) (*lookup env m*) (*r env*)  $p = \lambda l$  *m r env*  $\rightarrow$  *P* (*l env*) (*lookup env m*) (*r env*)
- d) *replace*  $env = \text{fold}AVL$  (*e*, *n*, *z*, *p*) **where**  $e = E$  $n = \lambda l$  *m*  $r \rightarrow N$  (*l* env) (*lookup env m*) (*r env*)  $z = \lambda l$  *m*  $r \rightarrow Z$  (*l* env) (*lookup env m*) (*r env*)  $p = \lambda l$  *m*  $r \rightarrow P$  (*l* env) (*lookup env m*) (*r env*)

*Solution* 9*.* c). ◦

**10** (5 points)**.** Consider the following language:

 $L = \{x \mid x \in \{a, b\}^*$ , length *x* is odd, bb is a substring of *x* 

Which of the following automata, with start state *S*, generates *L*?

a)

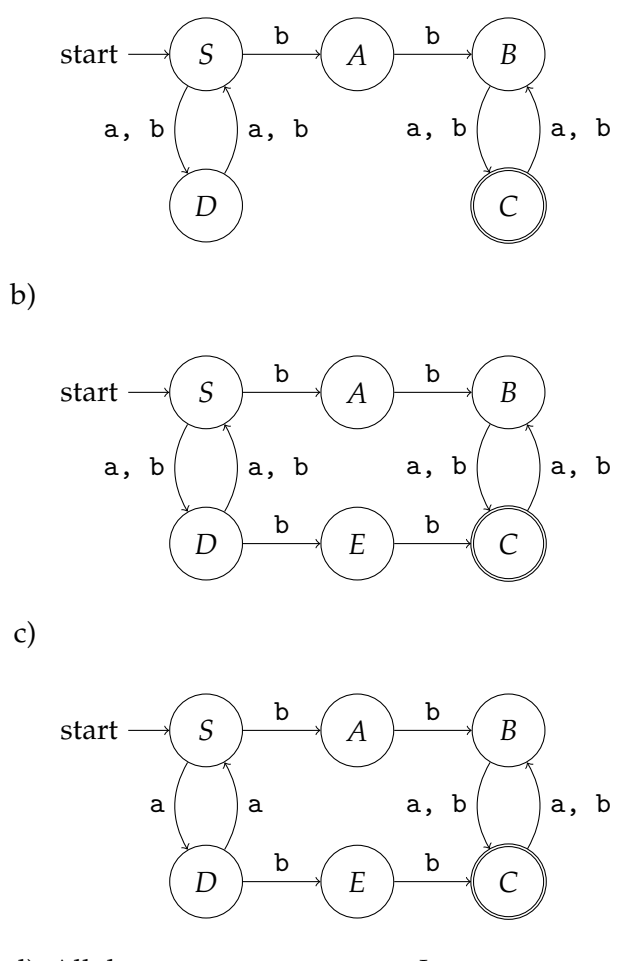

d) All three automata generate *L*.

*Solution* 10*.* b). (abb is not accepted by a, and all strings starting with ba are not accepted by c) ◦

### Open answer questions

On <wit.ai> (nowadays owned by Facebook) you can create your own chatbots. Here is an example discussion with a chatbot I created on <wit.ai>:

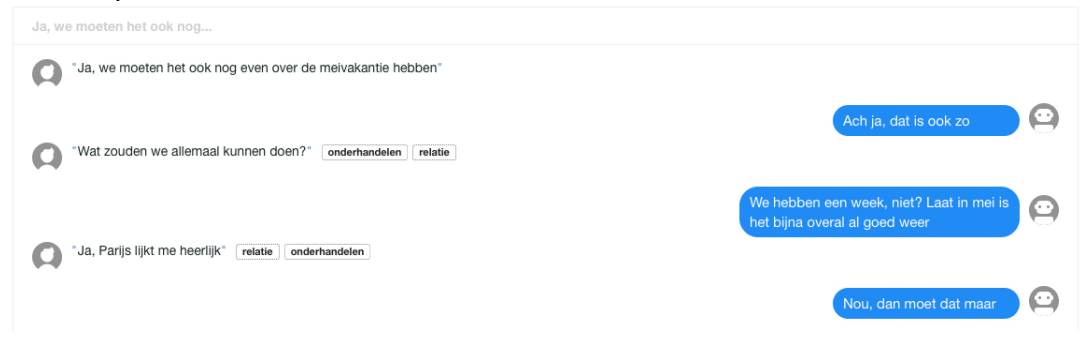

The <wit.ai> website receives many chatbot discussions, and analyses these. To analyse a discussion, it has to be parsed. The concrete syntax of the above discussion looks as follows:

```
Client:
  Ja, we moeten het ook nog even over de meivakantie hebben
Bot:
  Ach ja, dat is ook zo
Client:
  Wat zouden we allemaal kunnen doen?
  {Onderhandelen=5
  ,relatie=5
  }
Bot:
  We hebben een week, niet? Laat in mei is het bijna overal al goed weer
Client:
  Ja, Parijs lijkt me heerlijk
  {Onderhandelen=-5
  ,relatie=-5
  }
Bot:
  Nou dan moet dat maar
```
A chatbot-discussion consists of a list of alternating statements between a Client and a Bot, where the Client starts the discussion. Each statement starts with an identifier of who speaks (Bot or Client), followed by a colon, followed by spaces and/or newlines, and then a sentence. The Client statements may be followed by scores on a number of parameters, where parameters and scores are separated by an '='. The scores are presented between braces { and }.

<span id="page-8-0"></span>**11** (15 points)**.** Give a concrete syntax (a context-free grammar) of this language for chatbot-discussions. You may use a non-terminal symbol called *String* to recognise the content of a sentence (a string not containing a newline), and a non-terminal called *Integer* to recognise a score. Describe the language as precisely as possible, but you may ignore occurrences of spaces (you may include them as well).

*Solution* 11*.*

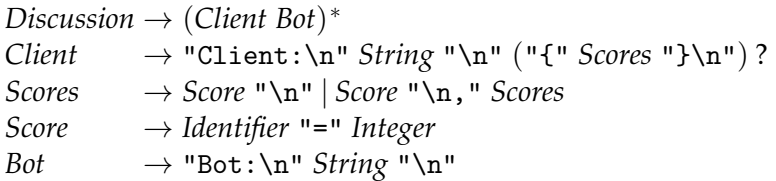

Here is the above example sentence:

```
\alphaexample = client1 + bot1 + client2 + bot2 + client3 + bot3
client1 = "Client:\n  <math>Ja</math>, we moeten het ook nog even over de meivakantie hebben\n  <math>l</math>bot1 = "Bot:\n Ach ja, dat is ook zo\n"
client2 = "Client:\n Wat zouden we allemaal kunnen doen?\n " ++ "{" ++ scores2 ++ "}\n"
\textit{scores2} = "Underhandelen=5\n, relatie=5\n "
bot2 = "Bot:\nabla We hebben een week, niet? " + bot2abot2a = "Laat in mei is het bijna overal al goed weer\n"
client3 = "Client:\n  <i>Ja</i>. Pariis liikt me heerliik\n  <math>'' + "{\n  <i>the</i> <i>cones3</i> + "l\n  <i>the</i>scores3 = "Underhandelen=-5\n, relatie=-5\n "
bot3 = "Bot:\n Nou dan moet dat maar\n"
```
#### Marking

a (-1): Parameter defined as a *String* (should be an *Identifier*)

b (-1): No newlines between Bot and Client statements (inside the statements the new-

lines do not have to be present)

c (-3): A Bot statement may be followed by a score

d (-3): The Bot and CLient statement are not necessarily alternating

e (-2): The *Parameter* non-terminal is undefined

f (-2): Scores are not optional

g (-1): No comma's between scores

h (-1): No braces around scores

i (-1): Minor errors

j (-3): Bot: and Client: do not appear in the grammar

k (-5): Pretty printer instead of grammar

l (-2): The grammar only allows exactly two parameters

m (-1): Productions are not written with an  $\rightarrow$ , but with an = or a :

n (-1): One comma too many in the scores

o (-4): Either a score or a sentence, but not both

p (-2): Scores appear after the Bot instead of the Client

q (-2): *Identifier* or *String* instead of Bot and Client

r (-3): The *Parameter*= part in the score is not described

s (-1): The : after Bot and CLient is not described

t  $(-1)$ : The = in the score is not described

u (-2): Only two particular scores are modelled

v (-6): No keywords or characters are described

- w (-3): Scores can be nested
- x (-1): Client and Bot appear in the wrong order

 $\circ$ 

**12** (15 points)**.** Define an abstract syntax (a (data) type *Discussion* in Haskell) that corresponds to your concrete syntax given as an answer in Task [11,](#page-8-0) which you can use to represent a chatbot-discussion in Haskell. •

*Solution* 12*.*

**type** *Discussion* = [(*Client*, *Bot*)] **type** *Client* = (*Sentence*, *Maybe Scores*) **type** *Sentence* = *String*  $\t**type** \textit{Score} = [Score]$ **type** *Score* = (*Identifier*, *Int*)  $\t**t** v**p e** *Bot* = *String*$ **type** *Identifier* = *String*

#### Marking

a (-2): *Identifier* instead of *String*

b (-2..-6): different syntactic errors, such as omitted tuple-parentheses/comma's; application of base types, etc

c (-3): **type**-definition has a constructor

d (-3): **type**-definition has a choice between constructors

e (-3): multiple constructors with the same name

f (-1): *Maybe* modelled with lists

g (-3): **data**-constructors considered types

h (-5): modelling concrete syntax for *Bot* and *Client* in a type

i (-3): *String* instead of *Int* for a score

j (-1): using **data** where **type** would have been better

k (-1..-10): miscellaneous mistakes

l (-1): *integer* instead of *Int*

m (-3): *Maybe* modelled with a separate datatype

n (-2..-10): not following the concrete syntax (often no alternating list anymore, but many other mistakes)

o (-3): **data** with no constructors

p (-2..-15): concrete syntax instead of abstract syntax q (-5): *many* instead of list, *some* instead of a non-empty list r (-5): no **data** or **type**

**13** (20 points)**.** Define a parser *pDiscussion* :: *Parser Char Discussion* that parses sentences from the language of chatbot-discussions. Define your parser using parser combinators.

 $\circ$ 

*Solution* 13*.*

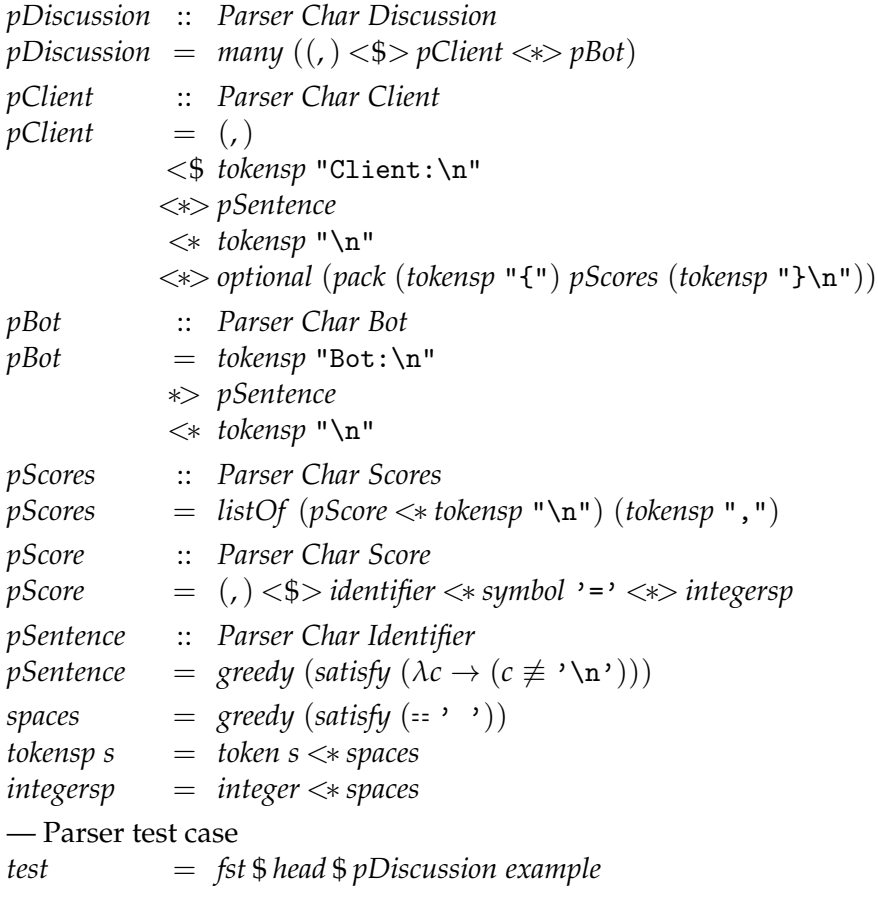

#### Marking

a (-1..-5): Type errors when building up the abstract syntax

a1 (-3): (:) <\$> *many* . . .

a2 (-3): using a datatype instead of a constructor when constructing abstract syntax

b (-1..-10): does not follow the concrete syntax

b1 (-3): optional (non-)terminals not represented optionally

b2 (-1..-2): forgetting newlines etc

c (-1..-5): typos, obvious confusion

c1 (-2): *option* misses second argument

d (-1..-5): erroneous usage of parser combinators